## Cheatography

## Python

by Jerry Xue [\(JerryDeveloper\)](http://www.cheatography.com/jerrydeveloper/) via [cheatography.com/21252/cs/8979/](http://www.cheatography.com/jerrydeveloper/cheat-sheets/python)

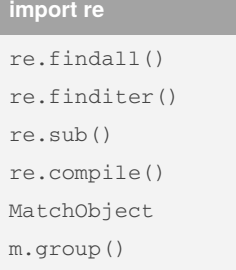

## **Directory operation**

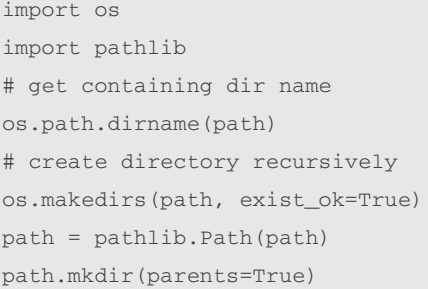

## **File Operation - op.path**

import os import shutil import glob import subprocess os.getcwd() os.chdir(path) os.mkdir(dir) os.makedirs(dir) os.rmdir(dir) shutil.rmtree(dir) os.remove() # file # return list of File objects os.listdir(path) glob.glob(path) os.path.isdir() os.path.isfile() shutil.copy() shutil.copyfile() shutil.copy2() shutil.copytree() os.system('command') subprocess.call('command') # zip/unzip file import gzip # for gzip file

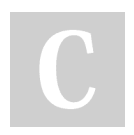

By **Jerry Xue** (JerryDeveloper) **File Operation - op.path (cont)**

```
import zipfile # for zip file
import tarfile # for gzip tar
file
shutil.make_archive('files','z-
ip',path)
# file
f = open('file.py', 'w')f.close()
f.readline()
f.readlines(n)
# mode:'r', 'w', 'a', 'rb',
'wb', 'ab'
```
Not published yet. Last updated 25th July, 2020. Page 1 of 1.

Sponsored by **Readable.com** Measure your website readability! <https://readable.com>

[cheatography.com/jerrydeveloper/](http://www.cheatography.com/jerrydeveloper/)